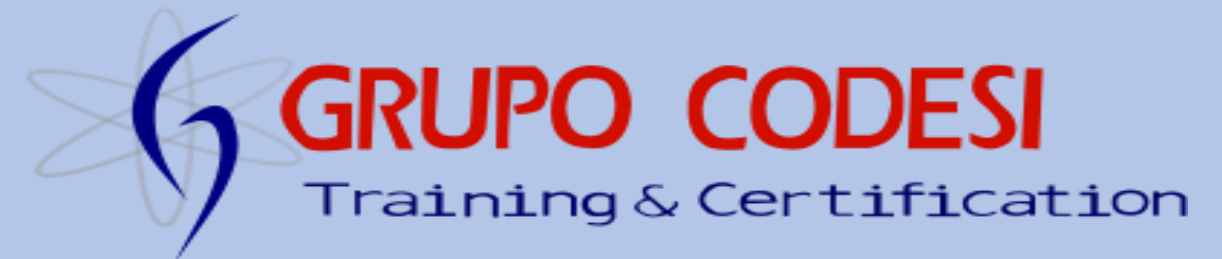

# **Curso de certificación de java**

## **programmer.**

### **Temario**

# **Capítulo 1.**

- Identificadores.
	- o Convenciones del código Java.
- JavaBeans.
	- o Estándares JavaBeans.
- Declarar clases.
- o Declaraciones y modificadores de Clases.
- Declarar Interfaces.
	- o Declaración de una interfaz.
	- o Declarando constantes de interfaz.
- Declarar miembros de una clase.
- o Modificadores de acceso.
	- o Miembros Public.
	- o Miembros Privados.
	- o Miembros Protected o Default.
- o Variables locales y Modificadores de acceso.

 o Modificadores de no acceso en miembros.

- o Métodos finales.
- o Métodos abstract.
- o Métodos syncronized.
- o Métodos Native.
- o Métodos Strictf.

 o Métodos con lista de argumentos variable (var-args).

o Declaración de constructores.

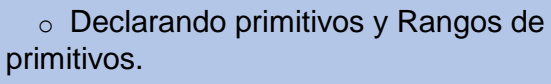

- o Declaración de Variables de
- Referencia.
	- o Variables de instancia.
	- o Variables locales.
- (Automática/Pila/Método).
	- o Declaración de Array.
	- o Variables Finales.
	- o Variables Transient.
	- o Variables Volatile.
	- o Variables y Métodos estáticos.
	- o Declarando enumerados (enum).

## **Capítulo 2.**

- Encapsulación.
- Herencia, "Es-Un" (Is-A) y "Tiene-Un" (Has-A).
	- o Relaciones Is-A y Has-A.
- Polimorfismo.
- Sobrescritura/Sobrecarga.
	- o Métodos Sobrescritos.
	- o Métodos Sobrecargados.
	- o Polimorfismo en Métodos
- Sobrescritos y Sobrecargados.
- Casting a Variables de Referencia.
- Implementando una Interfaz.
- Tipos de Retorno Legales. o Declaraciones de Tipos de Retorno.

[www.grupocodesi.com](http://www.grupocodesi.com/) **interest of the i**zavala@grupocodesi.com

[www.curso-de-java.mx](http://www.curso-de-java.mx/)  $\bullet$  (55) 65 98 11 88 – 68 29 44 79  $\mathcal{L}_{55}$  65 98 11 88

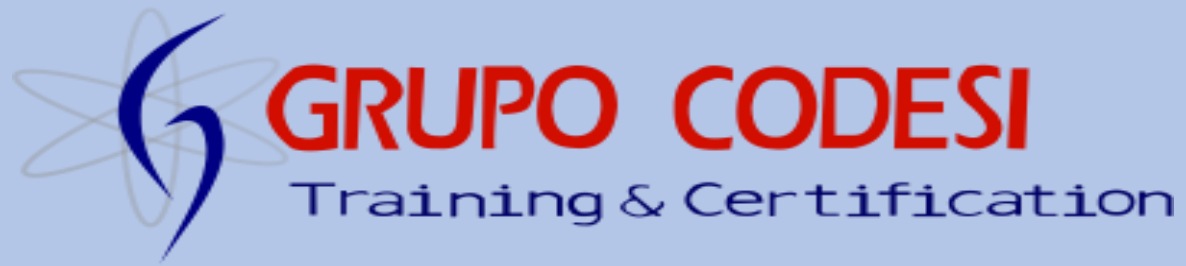

- o Declaraciones de Variable.
- o Conceptos Básicos de los Constructores.
	- o Encadenado Constructores.
	- o Reglas para los Constructores.

 o Determinar si será Creado un Constructor por Defecto.

 o ¿Cómo Podemos estar Seguros de si se Creará un Constructor por Defecto?

 o ¿Cómo Podemos Saber el Aspecto del Constructor por Defecto?

 o ¿Qué Ocurre si el Super Constructor tiene Argumentos?

 o Constructores Sobrecargados Estáticos.

o Métodos y Variables Estáticos.

 o Accediendo a Métodos y Variables Estáticos.

- Acoplamiento y Cohesión.
	- o Acopilamiento.
	- o Cohesión.

## **Capítulo 3.**

•Rápido repaso

• Literales, Asignaciones y Variables

 o Valores literales para todos los tipos Primitivos

- o Asignación de operadore
- o Ámbito de Variable

 o Uso de una variable o elemento de Array que ni esta inicializado ni asignado

 o Variables de instancia de tipo primitivo y Object

o Instanciar Variables Primitivas

 o Instanciar Variables de referencia a **Objetos** 

- o Devolver un Valor.
- Constructores e Instanciación.

 o Variables locales (Stack, automatic) Primitivas.

 o Asignando una variable referencia a otra.

- Pasando variables a los métodos.
	- o Pasando referencias a objeto.
	- o Pasando variables primitivas.

• Array declaración, construcción e inicialización.

o Declarando un array.

 $\circ$  Construyendo un array.

o Inicializando un array.

 o Declarando, construyendo e inicializando en una línea.

- o Construyendo e inicializando un array anónimo.
	- o Arrays de primitivos.
	- o Arrays de referencias a objetos.
- o Asignaciones de referencias de array para Arrays Unidimensionales.
- o Asignaciones de referencias de array para Arrays Multidimensionales.
	- o Bloques de inicialización.
- Usando clases de envoltura y Boxing. o Descripción general de clases de

envoltura.

- o Creando objetos de envoltura.
- o Los constructores de envoltura.
- $\circ$  Los métodos valueOf().

 o Usando utilidades de conversión en clases de envoltura.

- o Donde puede ser usado Boxing Sobrecarga.
	- o Sobrecarga Método concordancia.

[www.grupocodesi.com](http://www.grupocodesi.com/) **interest in the set of the set of the set of the set of the set of the set of the set of the set of the set of the set of the set of the set of the set of the set of the set of the set of the set of th** 

[www.curso-de-java.mx](http://www.curso-de-java.mx/)  $\bullet$  (55) 65 98 11 88 – 68 29 44 79  $\circ$ 55 65 98 11 88

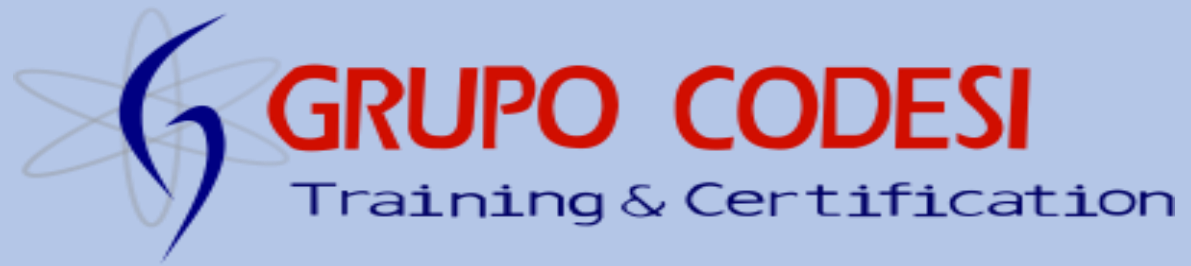

o Variables de instancia Array

 o Ampliación (widening) de variables de referencia.

 $\circ$  Sobrecarga combinando Widening y Boxing.

 o Sobrecarga en combinación con var-args.

• Garbage Collection.

 o Descripción de la gestión de memoria y garbage collection.

 o Descripción del garbage collector de Java.

 o Cuando se ejecuta el garbage collector.

o Como trabaja el garbage collector.

 o Escribir código que marque explícitamente objetos elegibles para Collection.

 o Limpiando antes de Garbage Collector (método finalize()).

### **Capítulo 4.**

- Operadores Java.
	- o Operadores de Asignación.
	- o Operadores Relacionales.
	- o Comparación instanceof.
	- o Operadores Aritméticos.
	- o Operador Condicional.
	- o Operadores Lógicos.

### **Capítulo 5**

- Sentencias if y switch.
- Bucles e iteradores.
	- o While.
	- o Do.
	- o For.
	- o Break y Continue.

- o Sobrecarga Boxing y Var-args.
- Manejo de excepciones.
	- $\circ$  Try y Catch.
	- o Finally.
	- o Programando excepciones.
	- o Definiendo excepciones.
	- o Jerarquia Exception.

 o Manejo de toda una jerarquía de clases de excepciones.

 o Excepciones concordantes (Exception Matching).

 o Declaración Excepción y la interfaz pública.

- Excepciones y errores comunes.
	- o De donde vienen las excepciones.
	- o JVM lanzando Excepciones.
	- o Lanzando excepciones

### programaticamente.

 o Resumen de las excepciones y errores.

- Trabajando con Assertion. o Assertions.
	-
	- o Reglas de expresión Assertion.
	- o Activando assertions.
	- $\circ$  Usando assertions apropiadamente.

### **Capítulo 6**

- String, StringBuilder y StringBuffer.
- o La Clase String.
- o Cósas Importantes sobre los String y la Memoria.
- o Métodos Importantes en la Clase String.

 o Las Clases StringBuffer y StringBuilder.

[www.grupocodesi.com](http://www.grupocodesi.com/) **interest of the state of the state of the state of the state of the state of the state of the state of the state of the state of the state of the state of the state of the state of the state of the sta** 

[www.curso-de-java.mx](http://www.curso-de-java.mx/)  $\bullet$  (55) 65 98 11 88 – 68 29 44 79  $\circ$  55 65 98 11 88

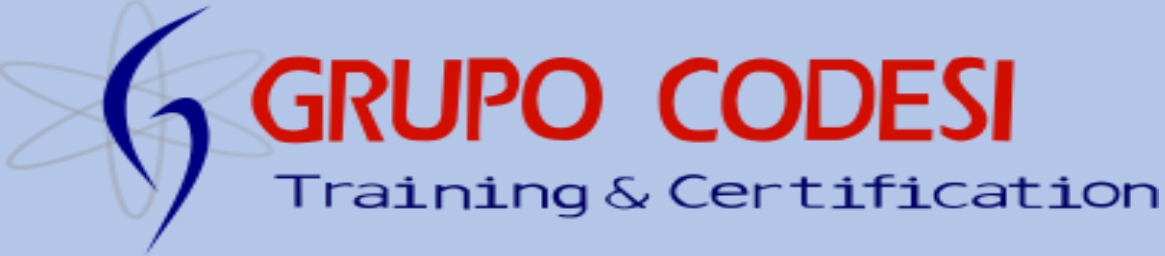

• Manejo de Ficheros y I/O. o Creando Ficheros Mediante la

Clase File.

- o Usando FileWriter y FileReader.
- o Combinando Clases I/O.
- o Trabajando con Ficheros y Directorios.

• Serialización

o Trabajando con

ObjectOutputStream y ObjectInputStream.

- o Representación de Objetos.
- o Usar WriteObject y ReadObject.

 o ¿Cómo afecta la Herencia a la Serialización?

 o La Serialización no vale para los Estáticos.

• Fechas, Números y Divisas.

 o Trabajando con Fechas, Números y Divisas.

- Parseo, Tokens y Formateo.
	- o Tutorial de Búsqueda.
- o Localizando Datos a través de Patrones.
	- o Tokenizando.

 $\circ$  Formateo con printf() y format().

### **Capítulo 7**

• Sobrescribiendo hashCode() y equals().

- o Método toString().
- o Método equal().

 o Significado de no sobrescribir equals().

- o Implementando un método equals().
- o Sobrescribiendo hashCode.

 o Métodos Importantes en las Clases StringBuffer y StringBuilder.

- o Implementando hashCode().
- o El contrato hashCode().
- Colecciones.
	- o Que hacer con una colección.
- o Interfaces y clases del framework Collection.
- Usando el framework Collections.
	- o ArrayList Básicos.
	- o Autoboxing con Collections.
	- o Clasificando (sorting) Collections y

Arrays.

- o Sorting Collections.
- o Interfaz Comparable.
- o Sorting con Comparator.
- o Sorting con la clase Arrays.
- o Buscando en Arrays y Collections.

 o Convirtiendo Arrays a Listas (y viceversa).

- o Usando Lists.
- o Usando Sets.
- o Usando Maps.
- o Usando la clase PriorityQueue.

 o Descripción Método para Arrays y Colecciones.

- o Descripción Método para List, Set,
- Map, y Queue.
- Tipos genéricos.
	- o Manera legal de hacer colecciones.
	- o Genéricos y el legado de código.
- o Mezclando colecciones genéricas y no genéricas.
	- o Polimorfismo y Genéricos.
	- o Métodos genéricos.

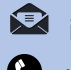

[www.grupocodesi.com](http://www.grupocodesi.com/) **interest in the set of the set of the set of the set of the set of the set of the set of the set of the set of the set of the set of the set of the set of the set of the set of the set of the set of th** 

[www.curso-de-java.mx](http://www.curso-de-java.mx/)  $\bullet$  (55) 65 98 11 88 – 68 29 44 79  $\circ$ 55 65 98 11 88

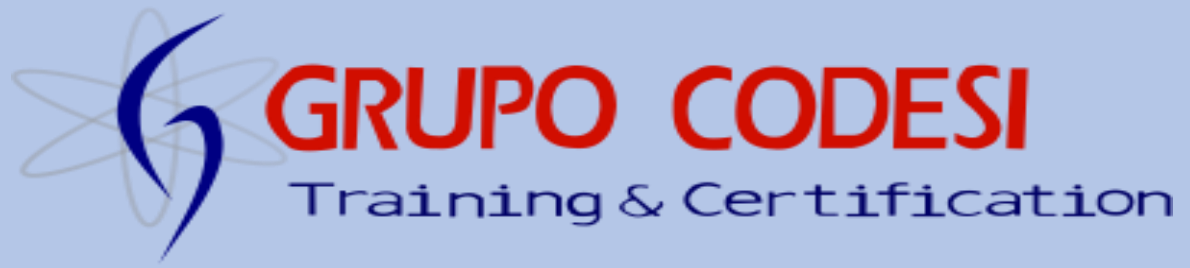

- o Entendiendo los HashCodes.
- o Creando tu propia clase genérica.
- o Creación de métodos genéricos.

### **Capítulo 8.**

- Clases Internas.
- Clases Internas Locales a Métodos.
- Clases Internas Anónimas.
- Clases Anidadas Estáticas.

### **Capítulo 9.**

- Definir, Instanciar e iniciar Hilos.
- Crear un Hilo.
	- o Extender la clase Thread.
	- o Implementando java.lang.Runnable.
- Instanciando un Hilo.
- Iniciando un Hilo.
	- o Iniciando y Ejecutando Varios Hilos.
	- o El Scheduler (Planificador) de Hilos.
- Estados de Hilos y Transiciones.
- Estados de Hilos.
- Prevenir la Ejecución de un Hilo. O Sleeping.
- Prioridades de Hilos y yield(). o Modificando la Prioridad de un Hilo.
	- o El método yield().
	- o El Método join().
	- o Resumen.
- Código de Sincronización.
- Problema de Concurrencia. o Previniendo el Problema.
- Sincronización y Locks. o ¿Pueden Sincronizarse los Métodos Estáticos?
- o Declaraciones genérico. o ¿Cuándo Necesito Sincronizar?
- o Clases Seguras en Hilos.
- Abrazo Mortal de Hilos.
- Interacción entre Hilos.

CODESI

Av. General Francisco Morazán, # 430 int.2, Calle 77, Col: Puebla, C.P. 15020, alcandía Venustiano Carranza, CDMX.

 o ¿Qué ocurre si un Hilo no puede obtener el Lock?

[www.grupocodesi.com](http://www.grupocodesi.com/) **interest of the state of the state of the state of the state of the state of the state of the state of the state of the state of the state of the state of the state of the state of the state of the sta** 

[www.curso-de-java.mx](http://www.curso-de-java.mx/)  $\bullet$  (55) 65 98 11 88 – 68 29 44 79  $\circ$  55 65 98 11 88

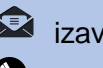